#### eXecute In Place support in NetBSD

Masao "uebs" Uebayashi <[uebayasi@tombi.co.jp](mailto:uebayasi@tombi.co.jp)>

BSDCan 2010

2010.5.13

## Who am I

NetBSD developer Japanese Living in Yokohama Self-employed Since Dec. 15 2008 Tombi Inc.

## Agenda

- Demonstration Introduction Program execution VM
	- Virtual memory management Physical memory management Fault handler, pager
- Design of XIP

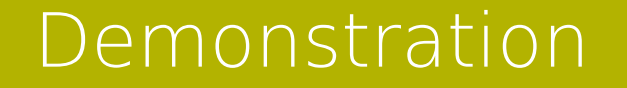

XIP on NetBSD/arm (i.MX35)

## Introduction

#### What is XIP?

Execute programs directly from devices No memory copy Only about userland programs (Kernel XIP is another story)

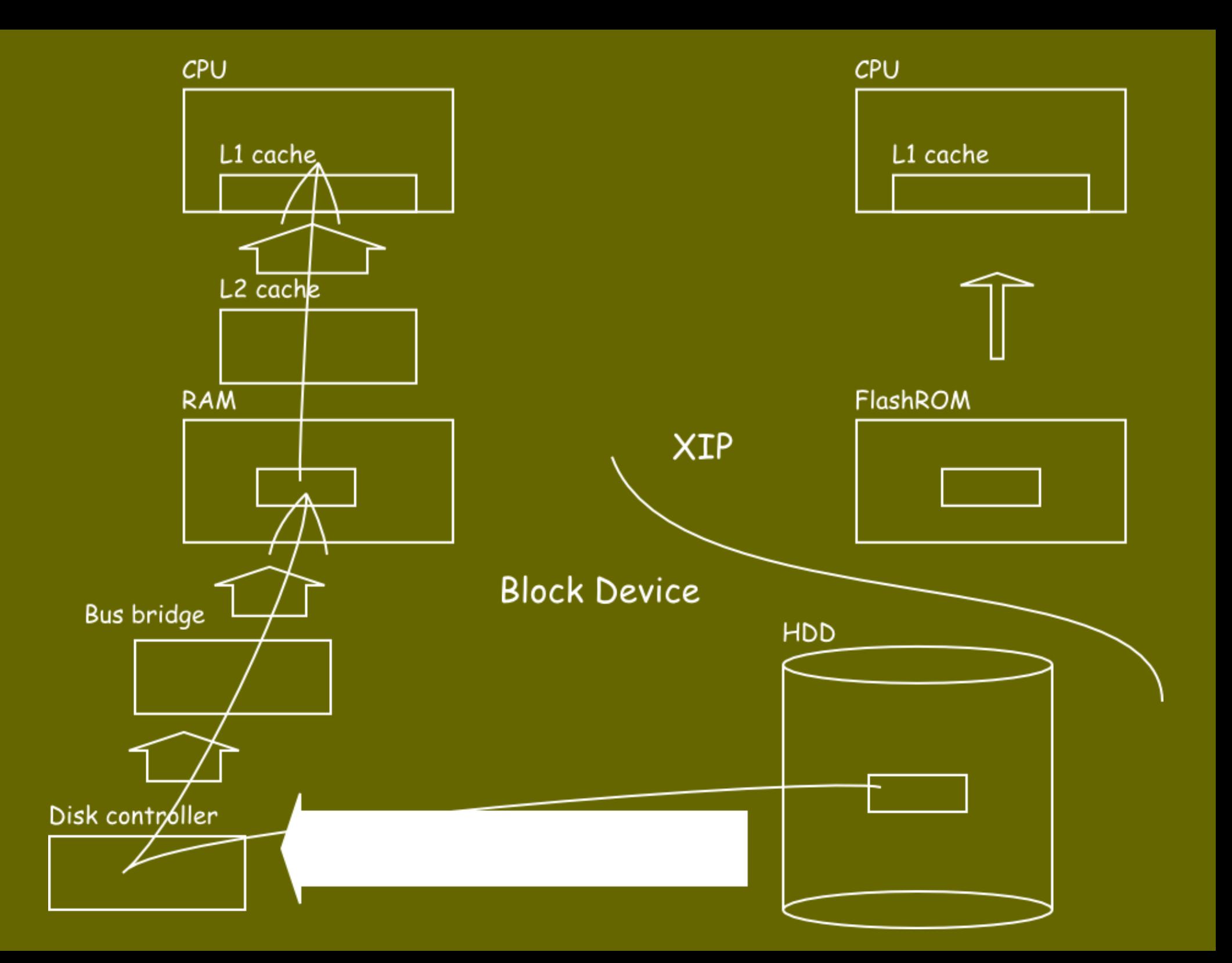

## Introduction

Who needs XIP? Embedded devices Memory saving for less power consumption Boot time Mainframes (Linux) Memory saving for virtualized instances

"Nothing in between"

## Introduction

#### How to achieve XIP?

- Don't copy programs to memory when executing it
- "Execute"  $==$  mmap()
- - -
	-
	-
	-
	-

#### What does that \*actually\* mean?

## Goals

## No hacks

- Keep code cleanliness
- Keep abstraction
	- Including device handling
- 
- 
- 

# **Performance**

Latency Memory efficiency

#### Program execution

 $execve(2) \rightarrow sys$  execve() Prepare Read program header using I/O Map sections Set program entry point Execute Page fault is triggered Load pages using VM Execution is resumed

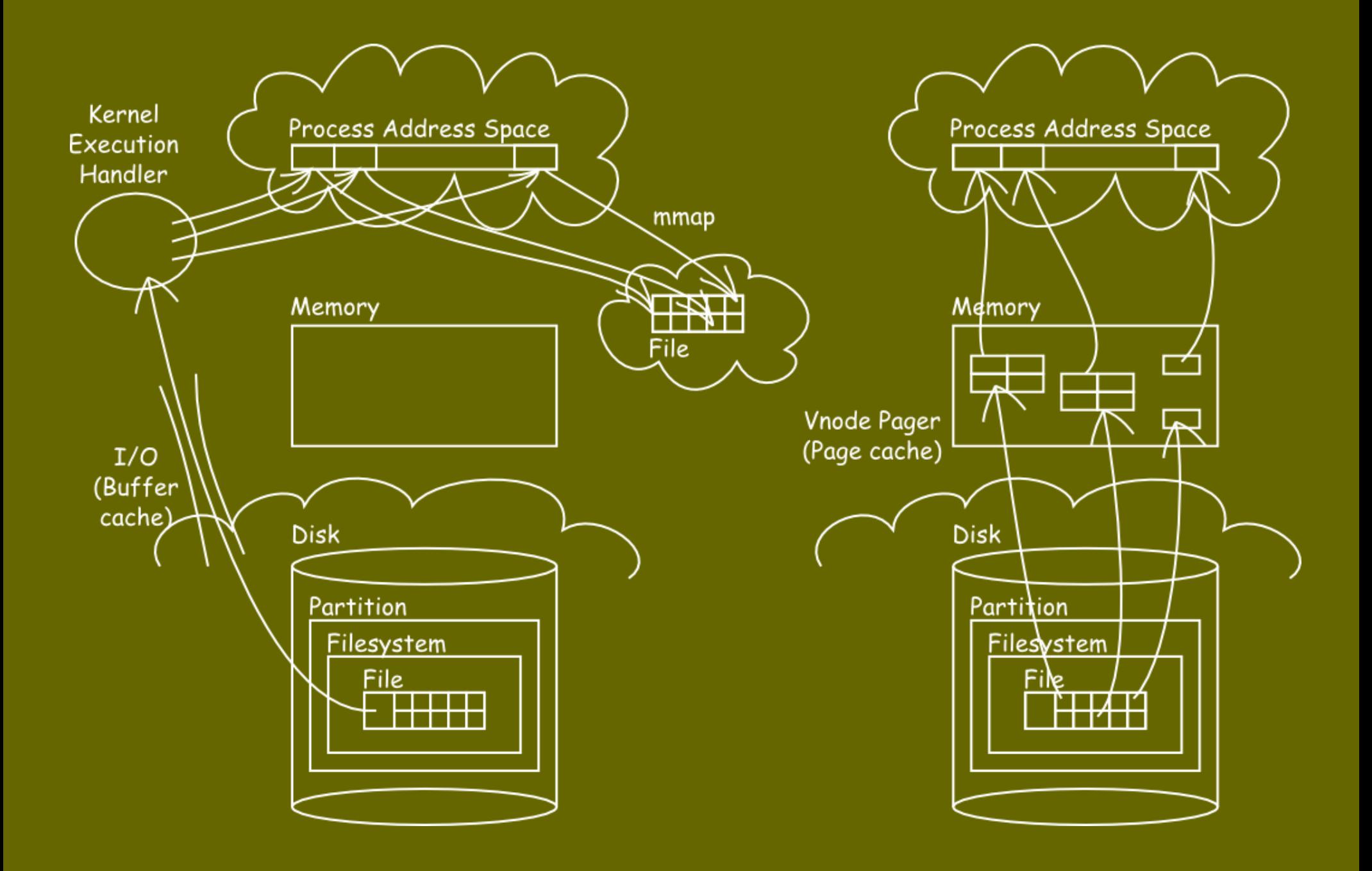

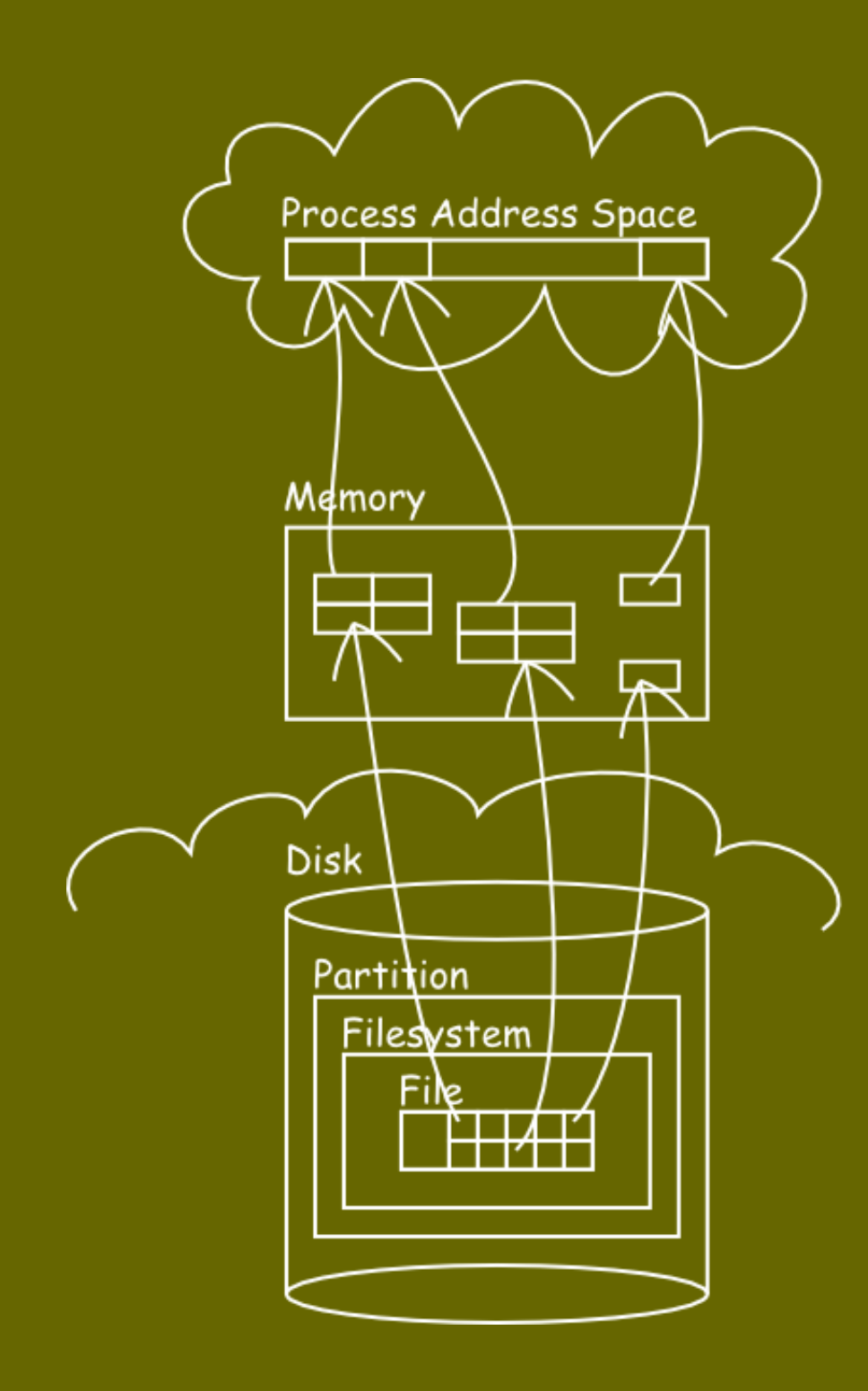

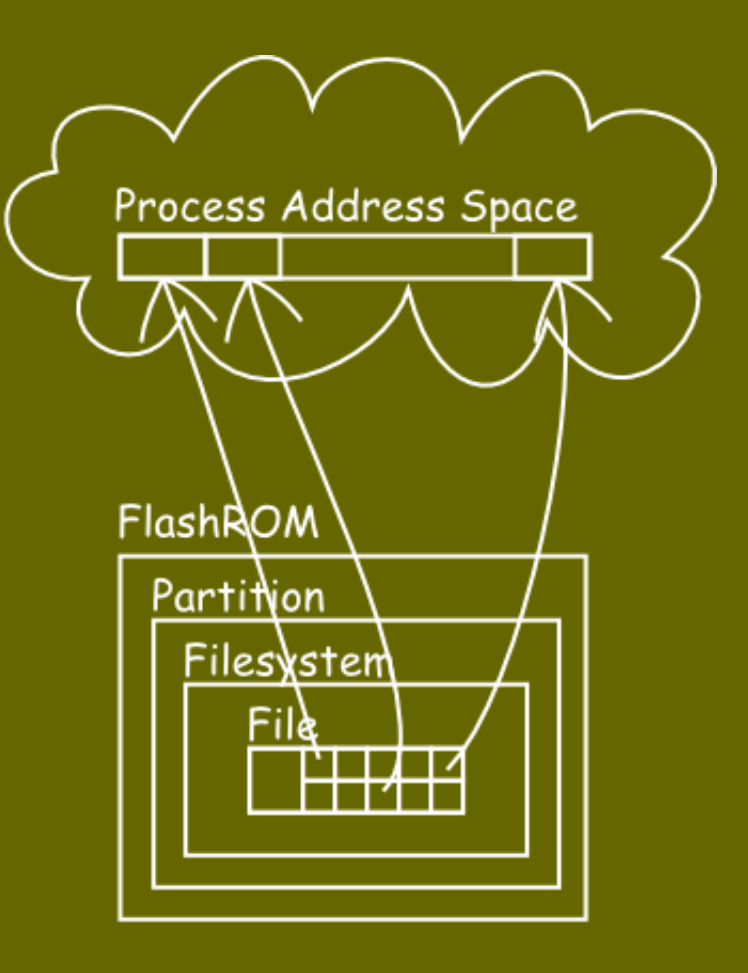

#### Program execution

I/O part needs no changes If block device interface (d strategy()) is provided

VM part needs changes!!!

http://en.wikipedia.org/wiki/Virtual\_memory

- Virtual memory is a computer system technique which gives an application program the impression that it has contiguous working memory (an address space), while in fact it may be physically fragmented and may even overflow on to disk storage.
- Developed for multitasking kernels, virtual memory provides two primary functions:
	- Each process has its own address space, thereby not required to be relocated nor required to use relative addressing mode.
	- Each process sees one contiguous block of free memory upon launch. Fragmentation is hidden.

http://en.wikipedia.org/wiki/Virtual\_memory

All implementations (excluding emulators) require hardware support. This is typically in the form of a memory management unit built into the CPU.

Resource management Virtual address space Physical memory On-demand paging Limited resource Slow operation (I/O) Object abstraction Linear mapping Page cache

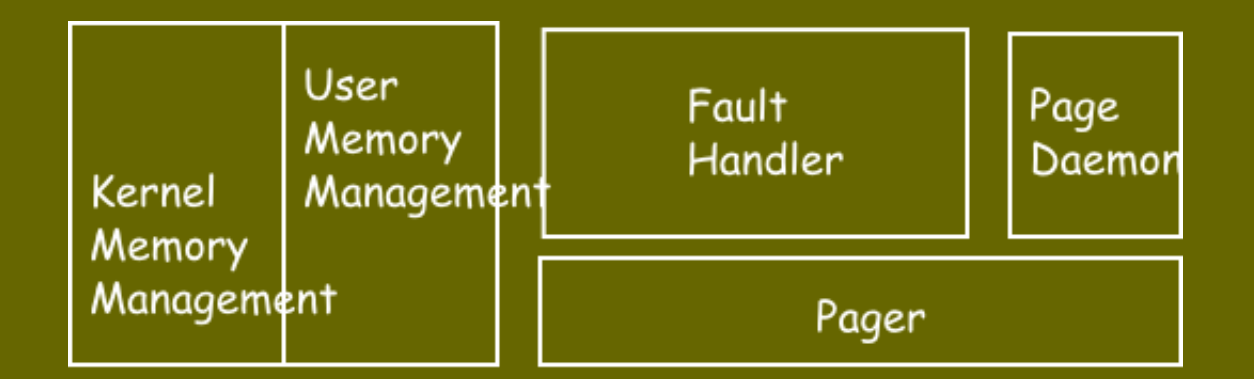

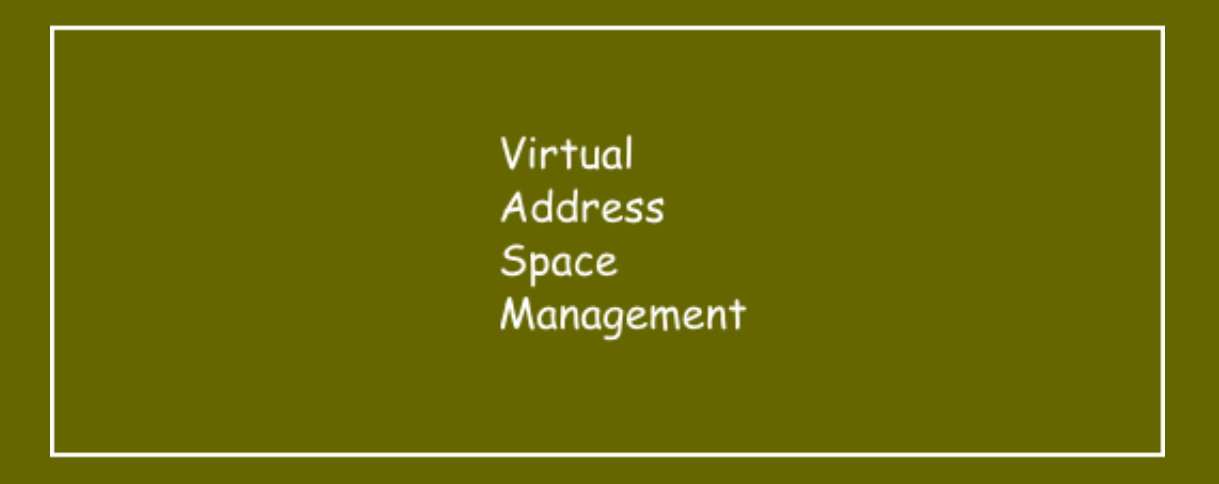

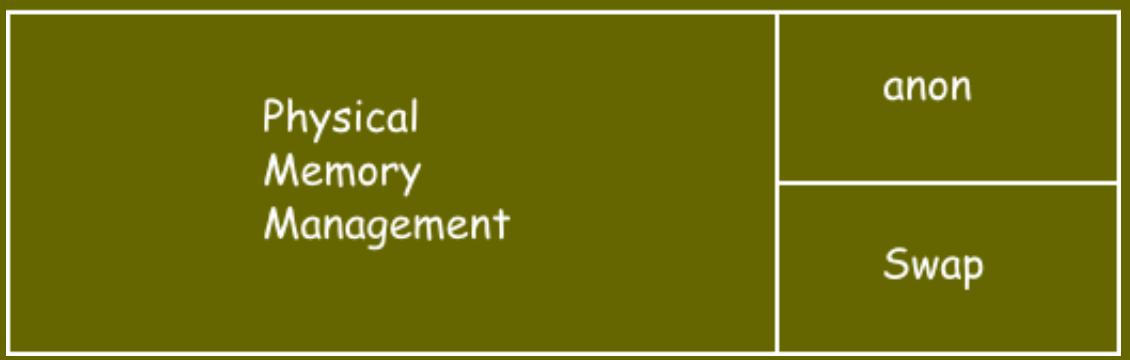

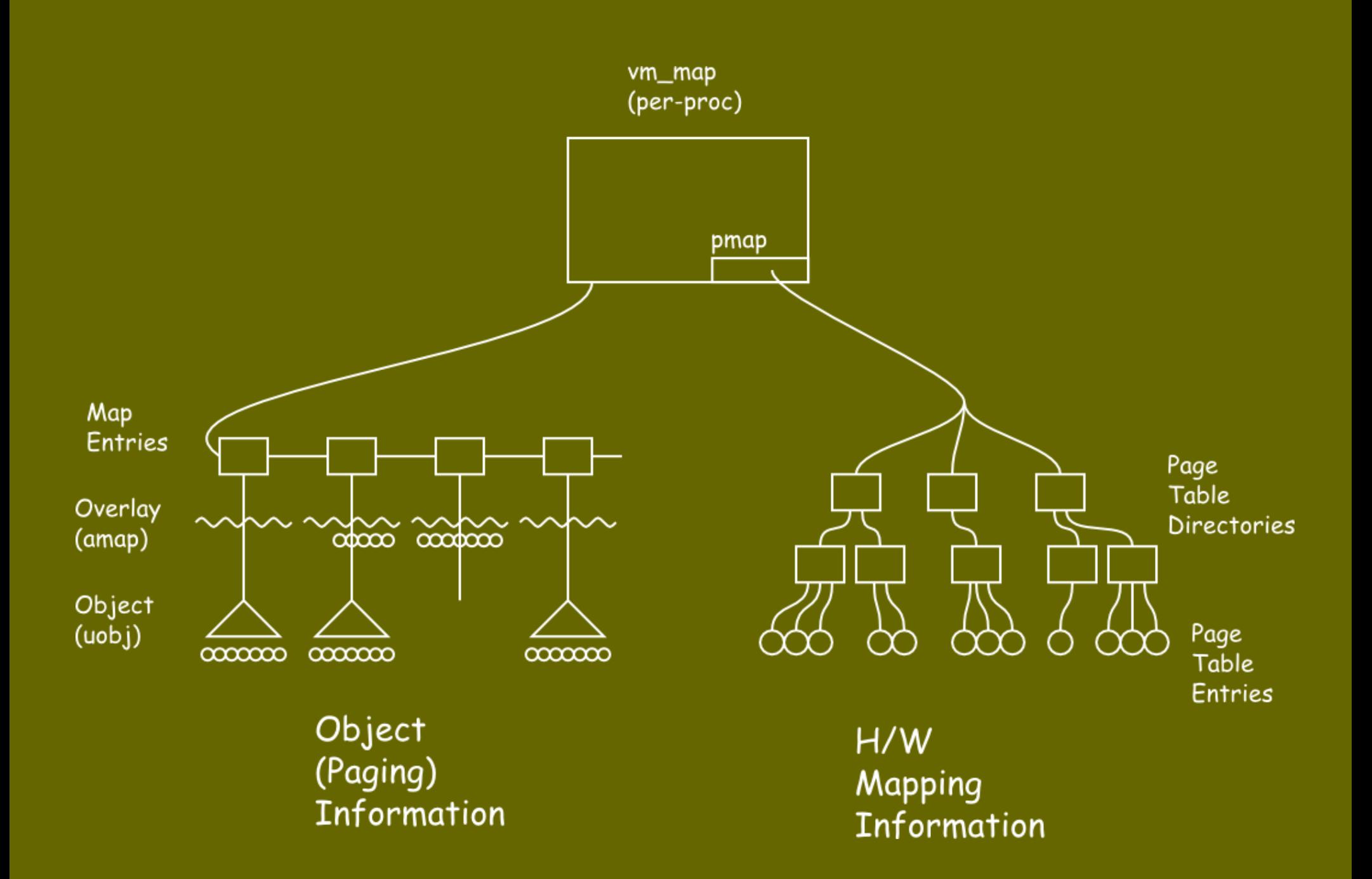

 $Behavior == object oriented + event driven$ Preparation API Kernel API User API (== syscall) Resolution Fault handler VM objects -> pager

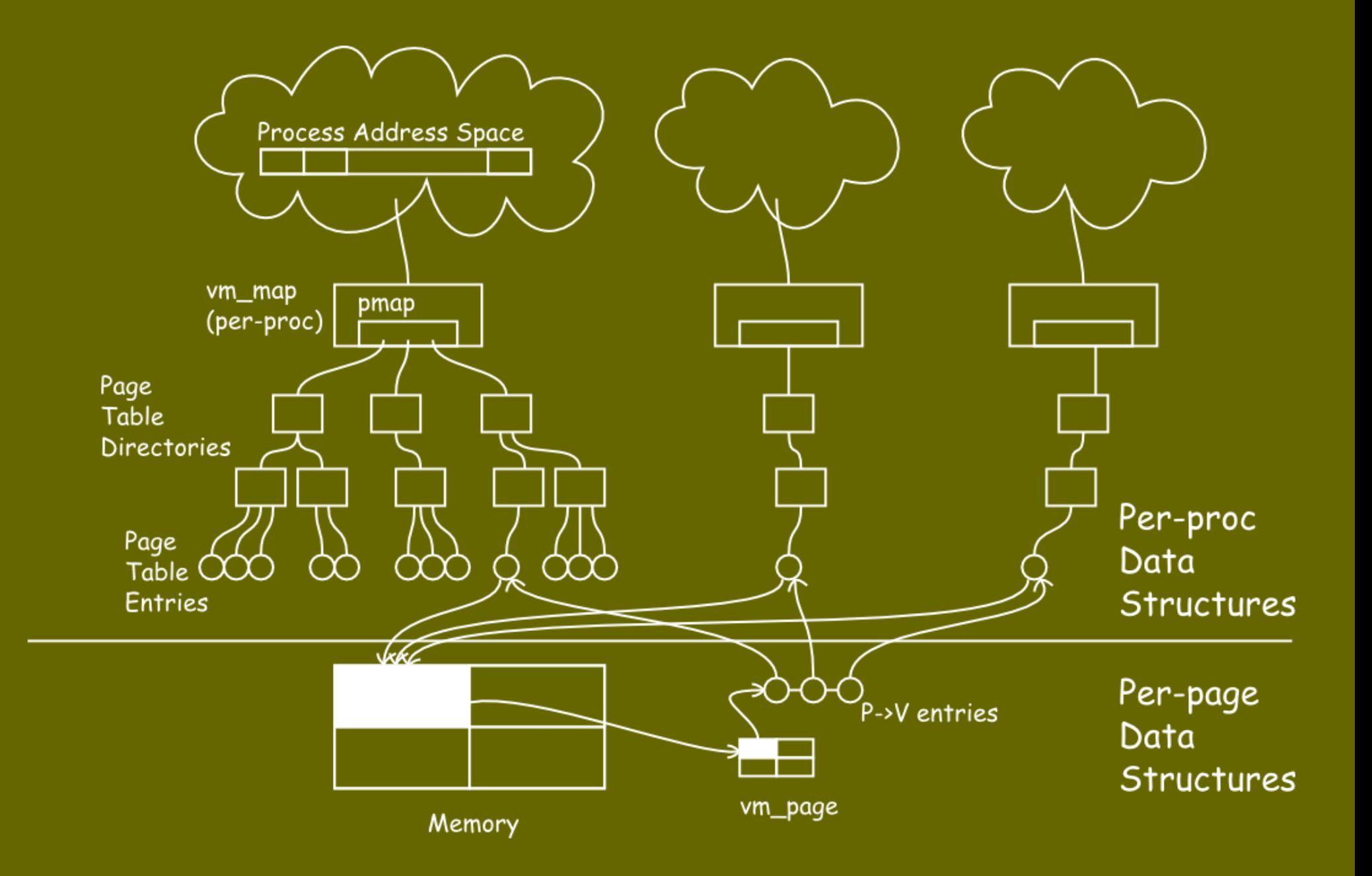

#### Physical memory management

Structure vm\_physseg Continuous physical memory segment Registered at bootstrap (hotplug is not yet) vm\_page Per-page metadata Page's state MI vs. MD (vm\_page\_md) CPU cache vs. page cache

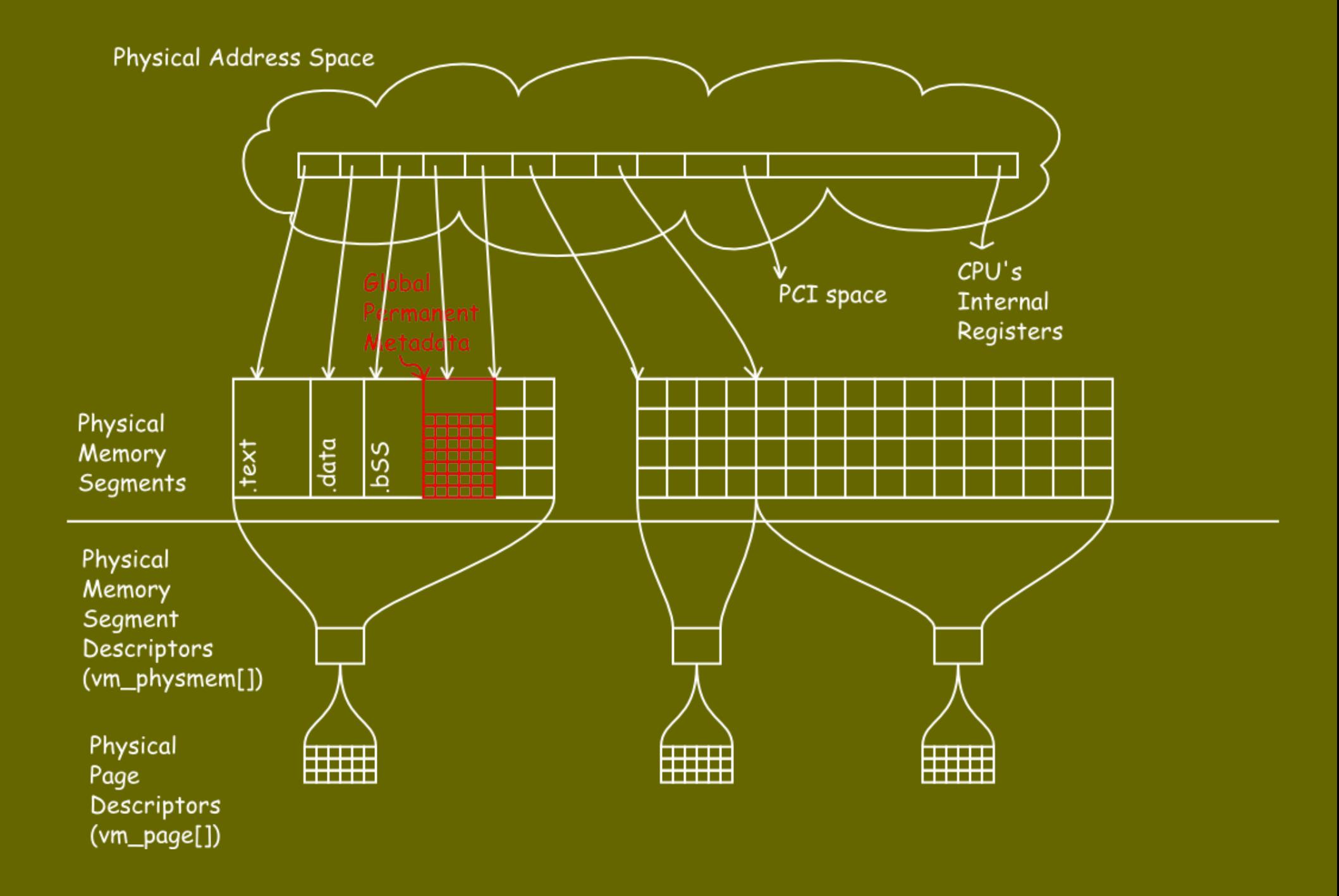

## Fault handler

On-demand operations Paging (page cache <-> backing store) getpages() returning \*vm page[] H/W mapping (TLB <-> page table) pmap\_enter() with vm\_page->phys\_addr Optimizations Pre-fault Copy-on-write Relying on H/W assistance (MMU)

## Fault handler

Behavior Suspend the faulting context Resolve things Paging  $(== | / 0 == 5 | 0w)$ \*\*\* do dirty things here \*\*\* H/W mapping Resume the faulted context

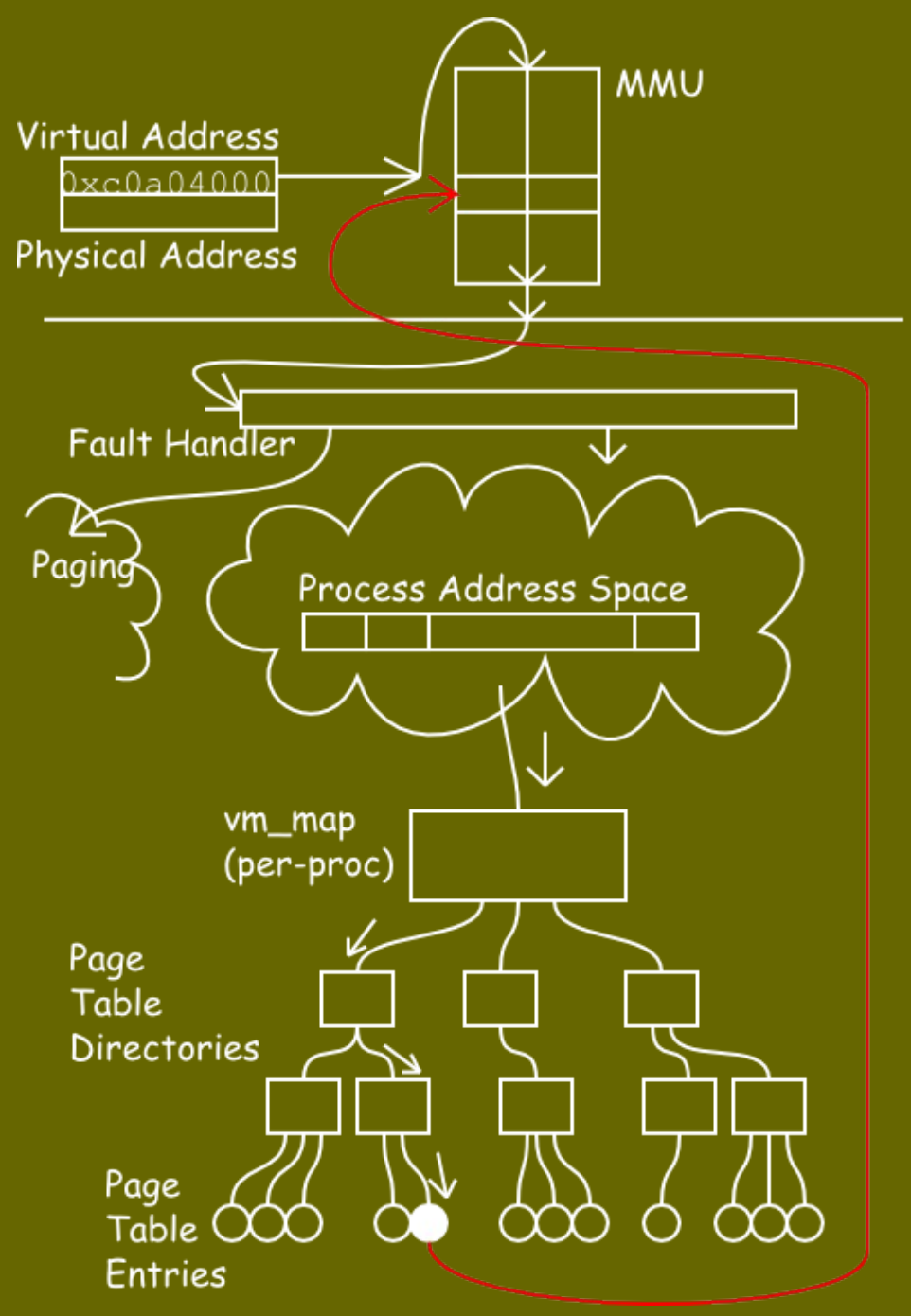

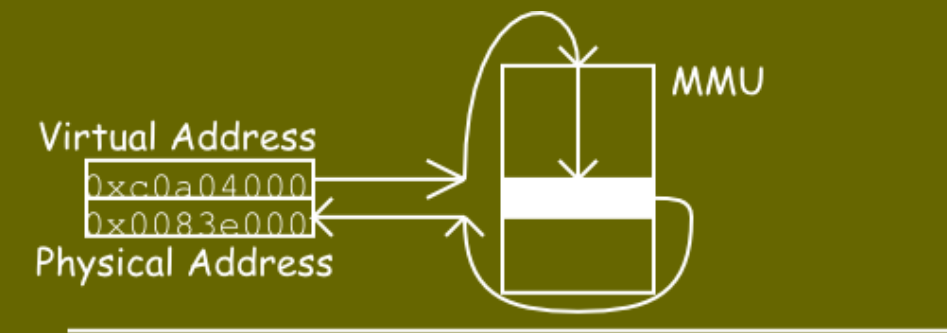

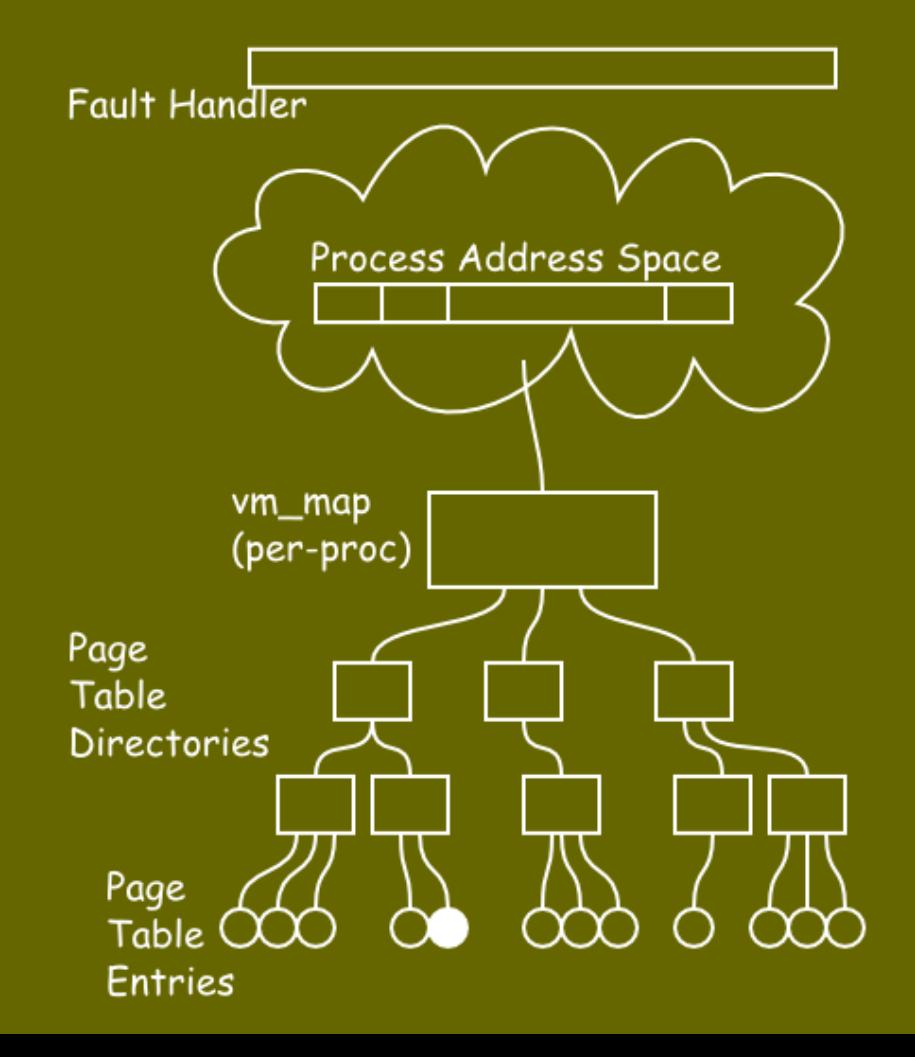

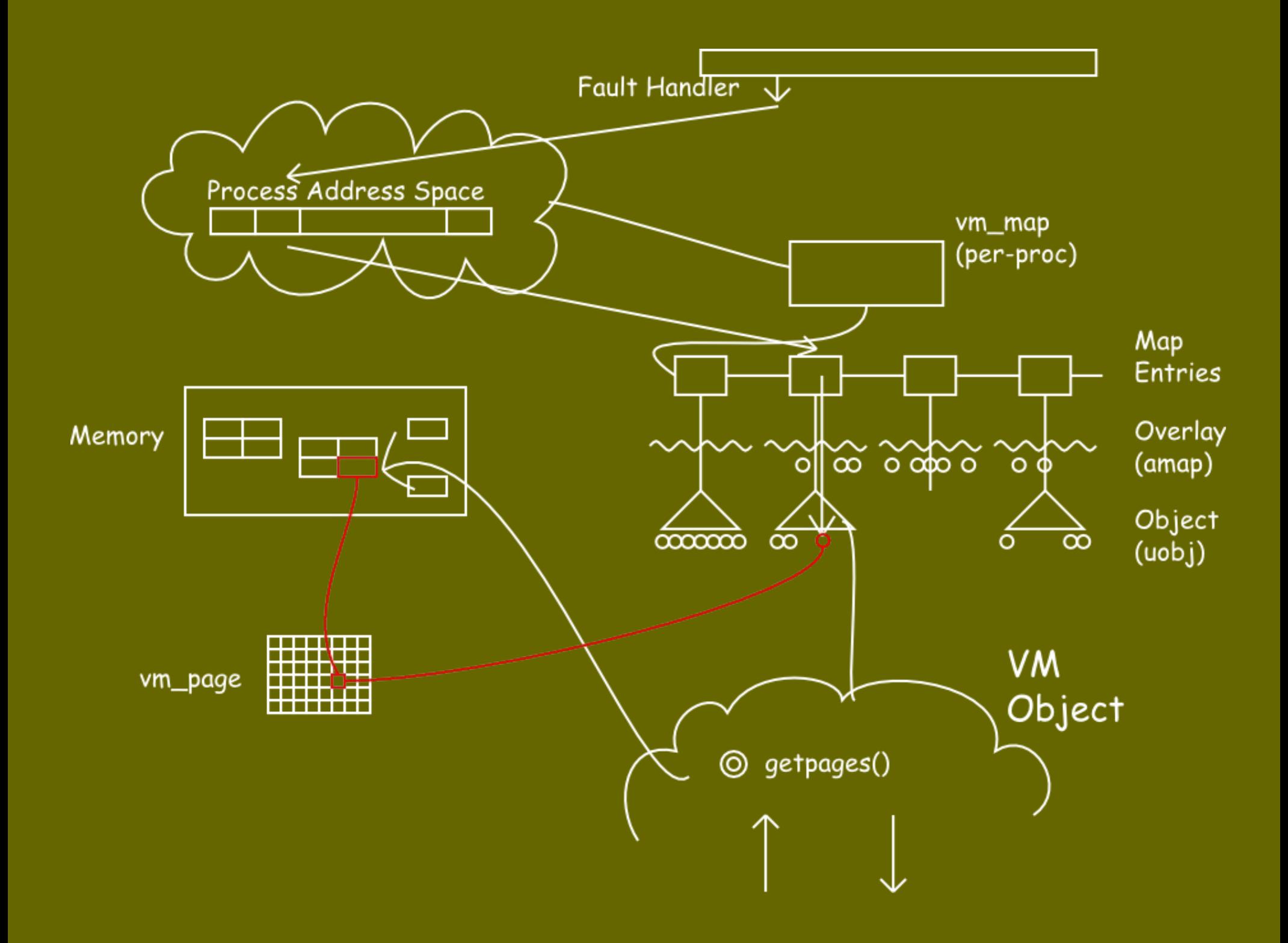

Object-oriented abstraction Linear space PAGE SIZE wise Any backing store Vnode Swap (aobj) VM object's operation "get pages" "put pages"

Device pager Character device mmap(2)'ing /dev/XXX "Unmanaged" Its own "special" handler "Steal" the handling onto its region No generic support No copy-on-write, etc. Its own pmap\_enter(9) callsite (ugly)

Vnode pager Glue file/filesystem into VM Represent file as VM object Address space vs. filesystem / block address Paging vs. filesystem state "genfs" functions

Filesystem is complex but useful component

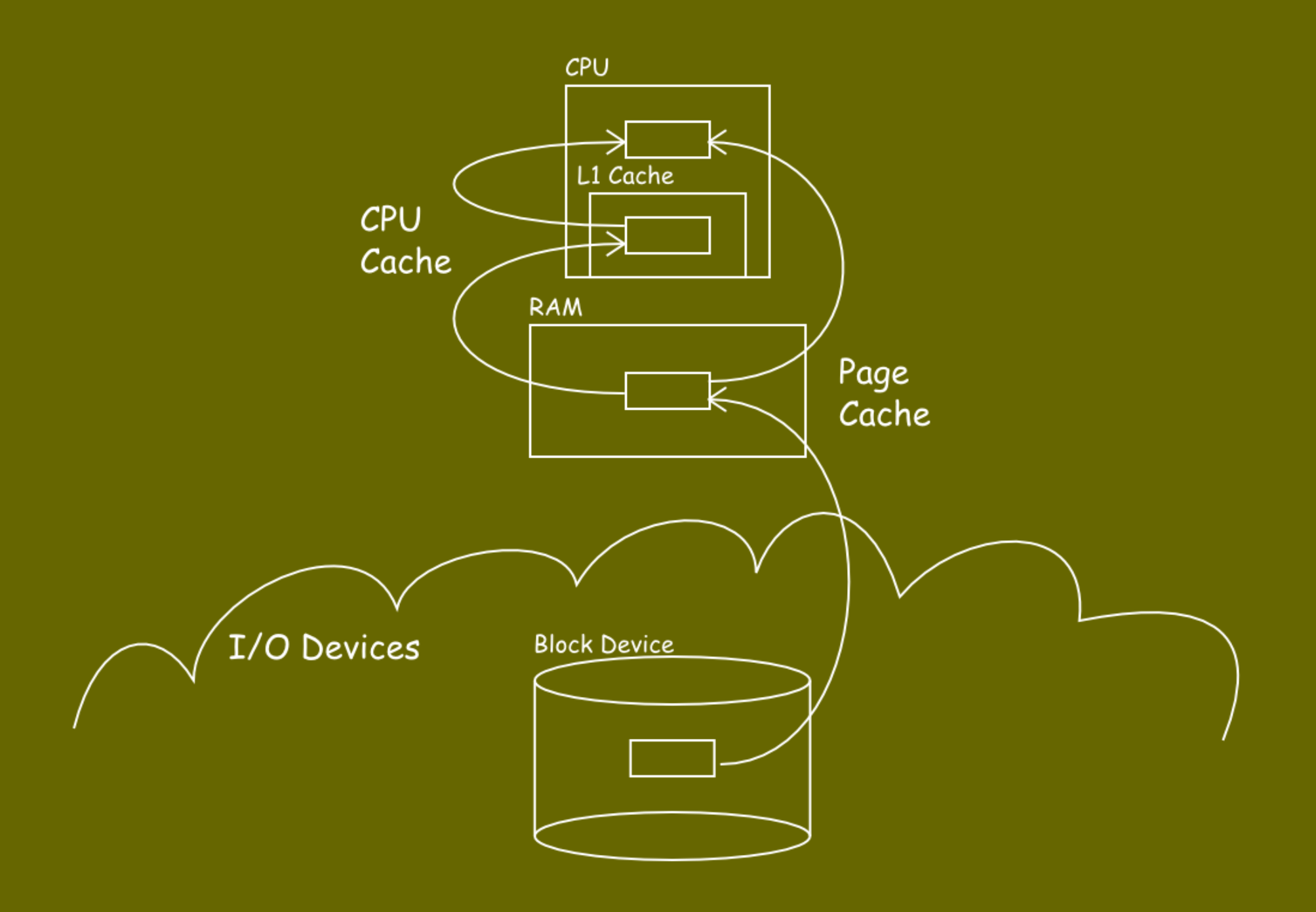

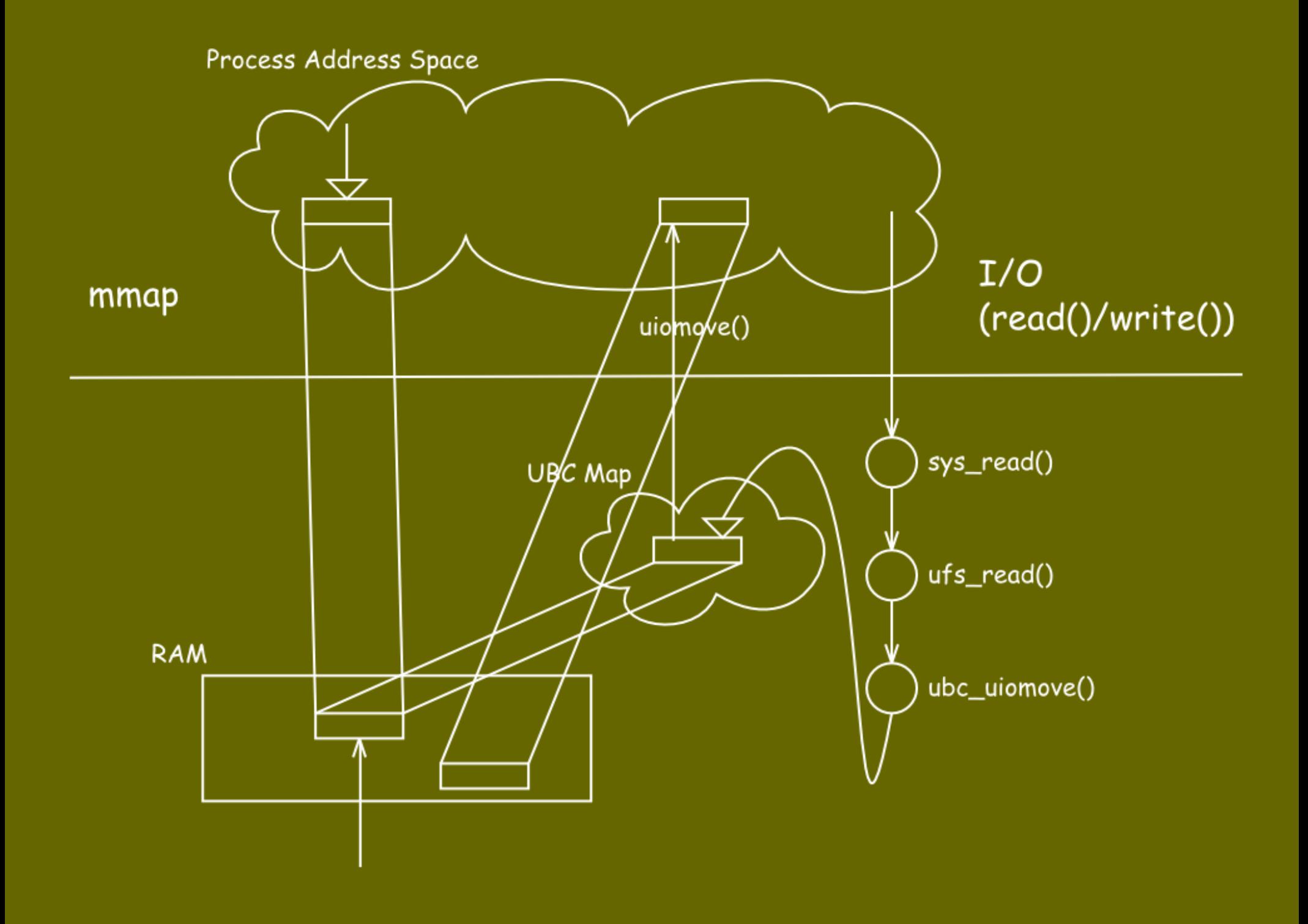

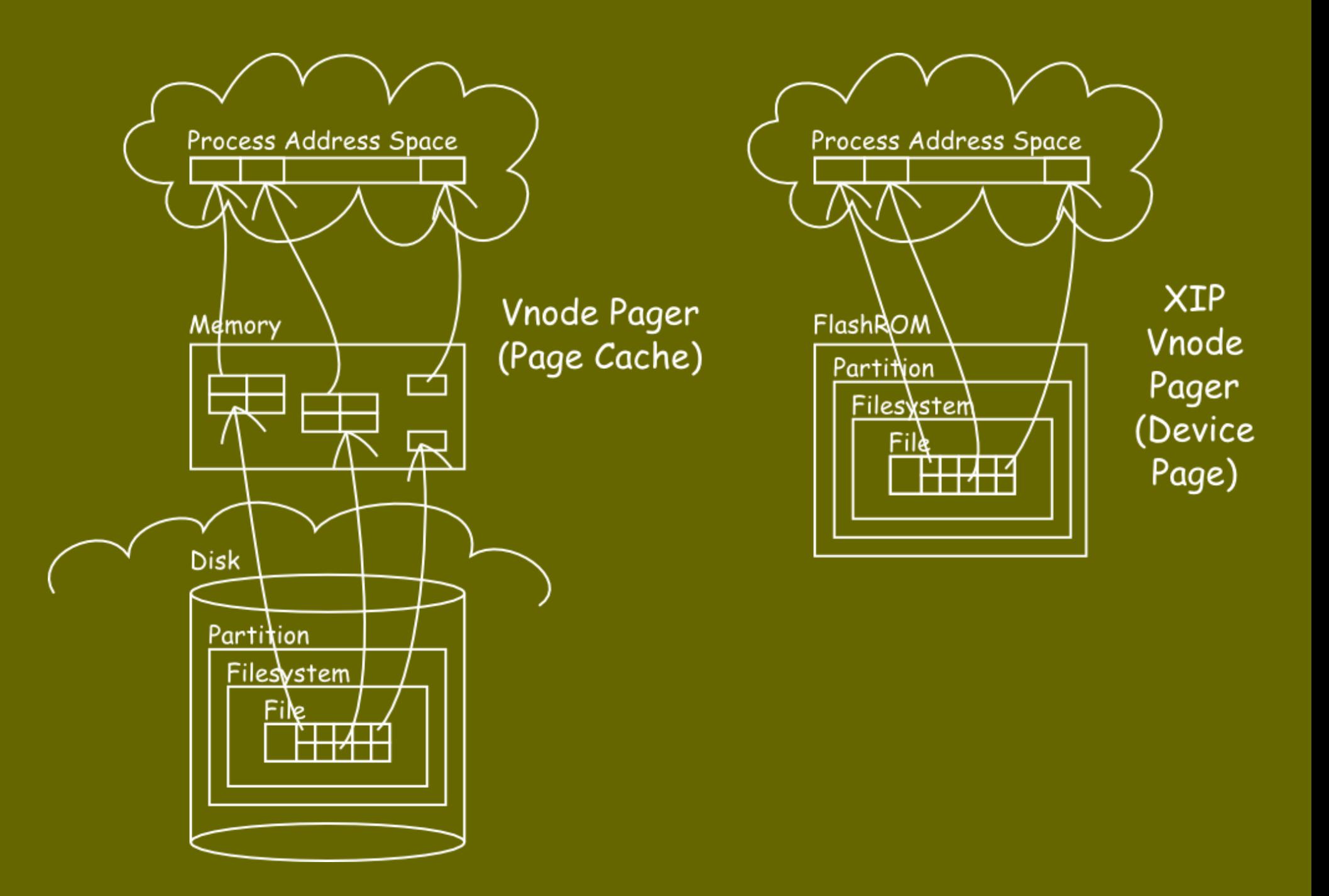

## Vnode pager for XIP

- Return physical address back to the fault handler
- But can't use vm page because the physical address is specific to the "activation"
- ->Return the physical address by encoding it in "struct vm page \*"
	- (struct vm\_page \*)((intptr\_t)phys\_addr | MAGIC)
- ->"This is part of a device's segment,
	- the offset to it is XXX"

#### "Device segment" and "device page"

#### Exist on devices

- Memory-addressable device region Attached during device configuration "Managed"
	- Which virtual address is mapped to which physical address?
	- Track P->V mapping
- Paging?
	- Depend on usage? XXX to be considered

#### Physical Address Space

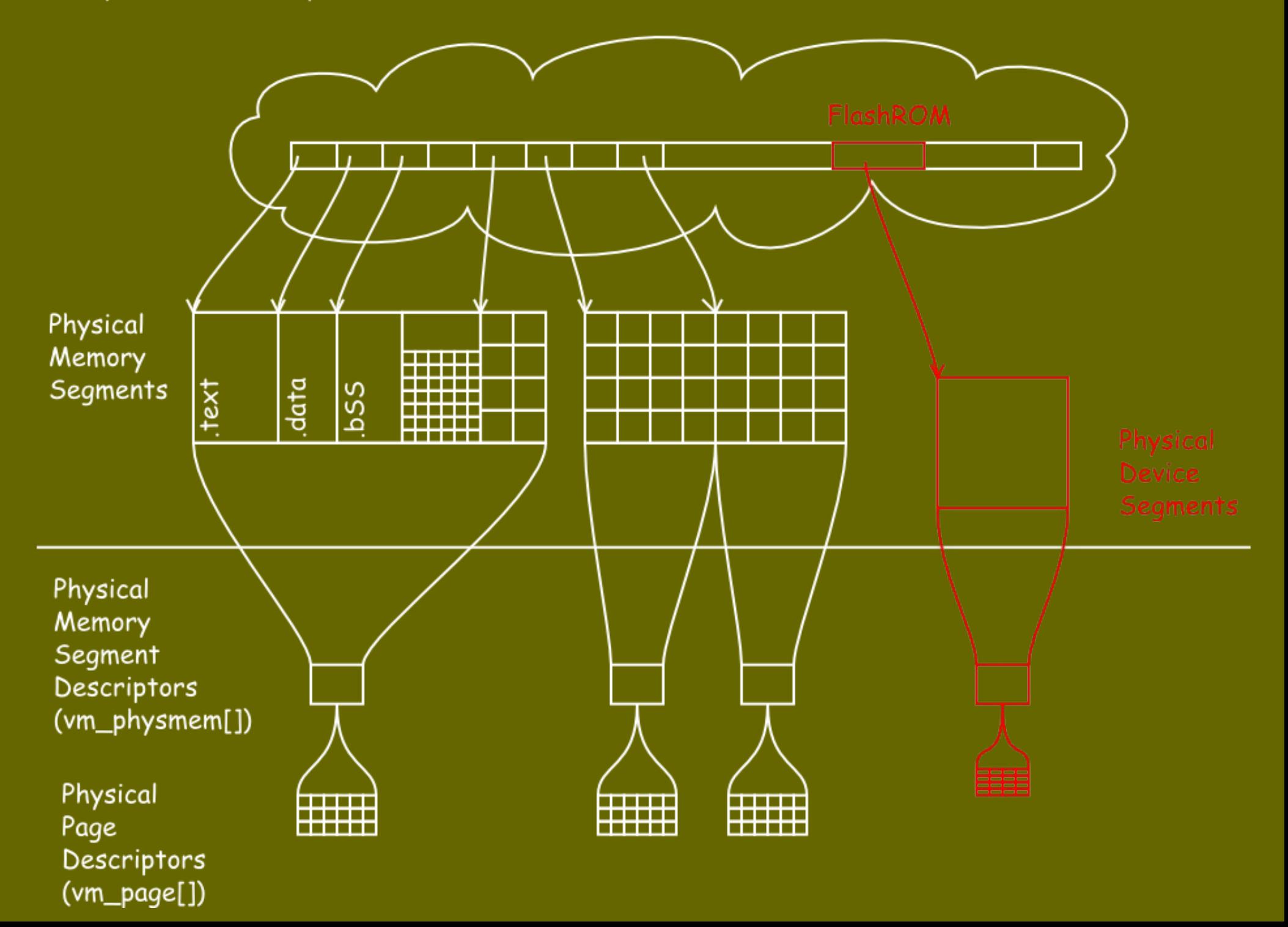

# Design

Introduce "device segment" and "device page" Switch XIP by mount point

- Mark mount point as XIP
- vnode pager checks if vnode is on XIP mount

If yes, return "device pages" back to generic fault handler

Teach (generic) fault handler and vnode pager about "device page" handling

## Design

## Device driver interface for "device page"

- bus\_space\_physload(9) bus space physload device(9)
- Device drivers \*must\* register their "possibly managed" bus address space
	- VM allocates "context" internally to keep track of the "managed" device pages

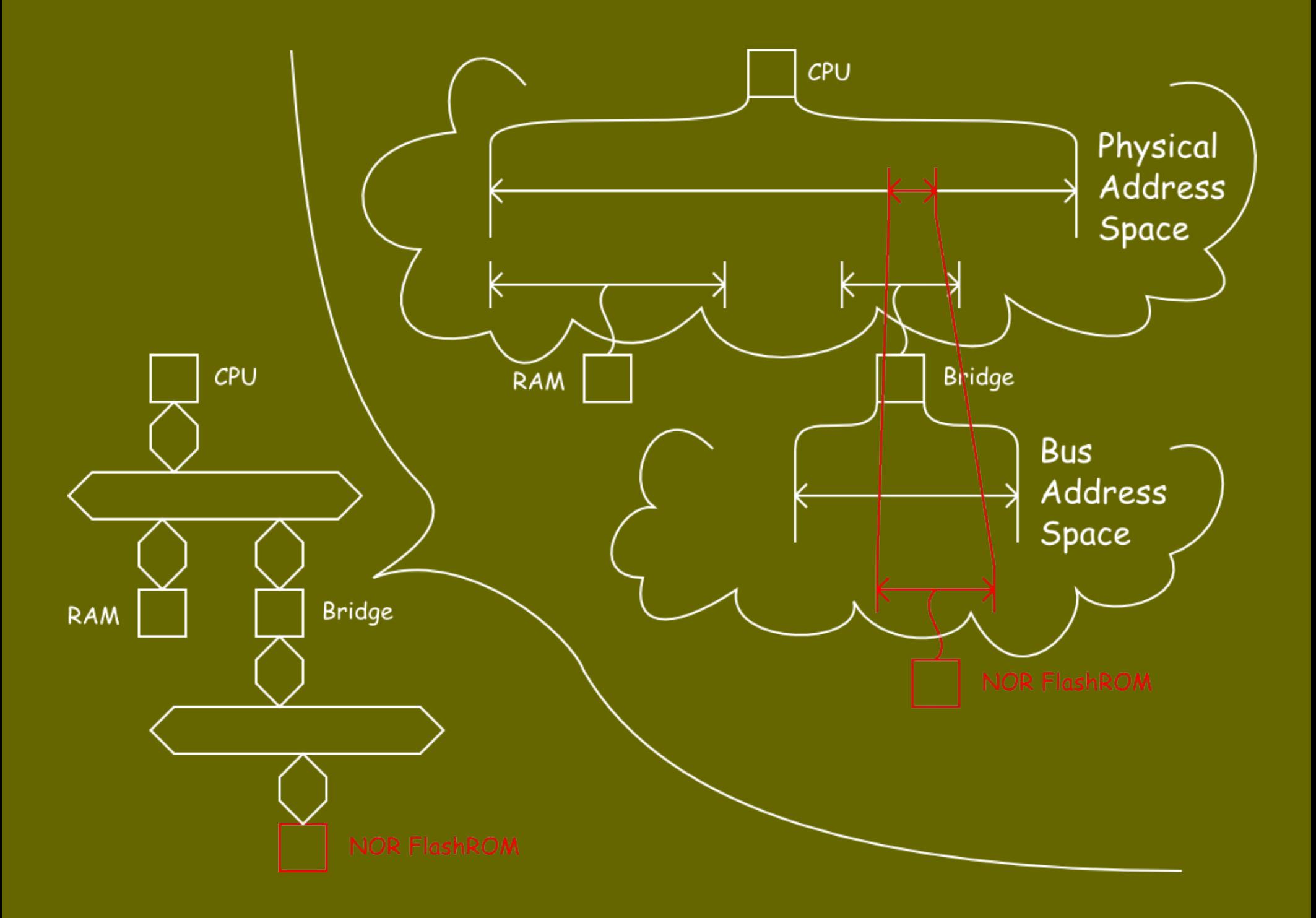

# Design

Mount and device driver -> Interfaced using "device segment"

- Device driver registers its segment and gets "device segment" as a cookie (to VM)
- When mounting the device, the "device" segment" is associated with the mount point Vnode pager refers to the "device segment" cookie

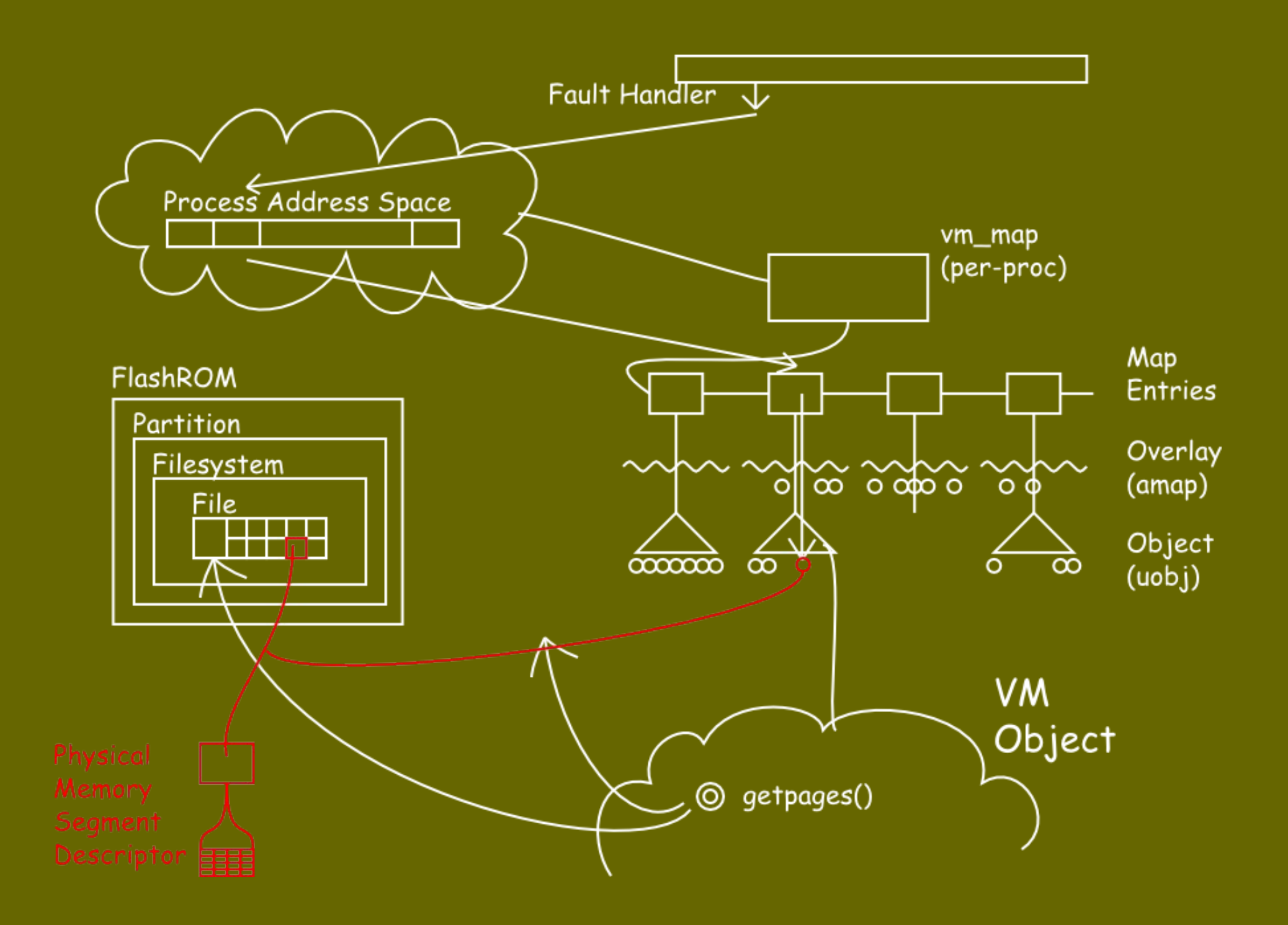

#### Implementation

# uebayasi-xip branch on anoncvs.NetBSD.org

#### TODO

More tests, measurements, and tuning Write more FlashROM device drivers (glues) Explicit mount option or not Optimized filesystem (Linux's AXFS) xmd(4) - XIP memory disk Memory hotplug, NUMA, ... Convert framebuffers to use bus space physload(9)

#### Summary

Basic XIP support for NetBSD is implemented Available in netbsd-6 (hopefully) A new concept "device page" is introduced and driver API is provided bus space physload device(9) Clean design No special MD code No special device drivers No hacks